### Physics Integration via Regression

Shayan Hoshyari, Chenxi Liu

April, 2018

# Motivation

Physics simulations can sometimes be cast as regression problems.

# **Motivation**

Physics simulations can sometimes be cast as regression problems. Speed.

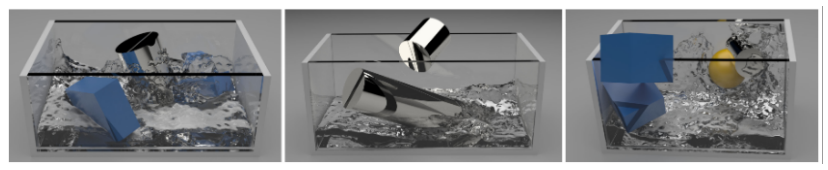

[Ladicky, et. al. SIGGRAPH Asia 2015]

# **Motivation**

Physics simulations can sometimes be cast as regression problems.

- Speed.
- Only data is available.

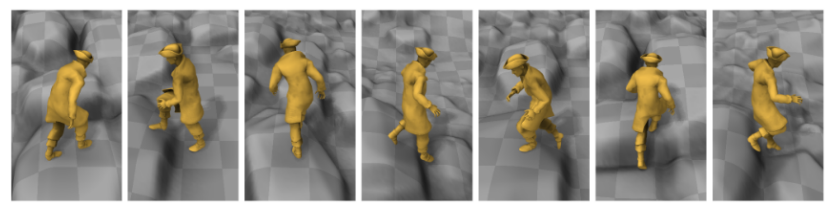

[Holden, et. al. SIGGRAPH 2017]

- Dynamical system,  $\dot{\mathbf{s}} = \mathbf{f}(t, \mathbf{s}, \mathbf{u})$ 
	- s: state variables
	- u: control inputs

- Dynamical system,  $\dot{\mathbf{s}} = \mathbf{f}(t, \mathbf{s}, \mathbf{u})$ 
	- s: state variables
	- u: control inputs
- Example, three link pendulum:

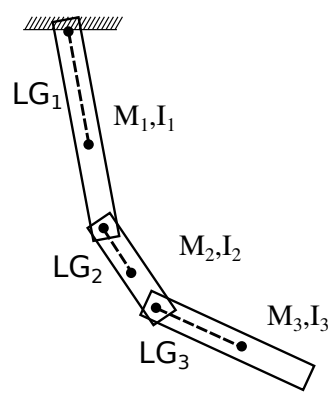

- $\circ$  Dynamical system,  $\dot{\mathbf{s}} = \mathbf{f}(t, \mathbf{s}, \mathbf{u})$ 
	- s: state variables
	- u: control inputs
- Example, three link pendulum:

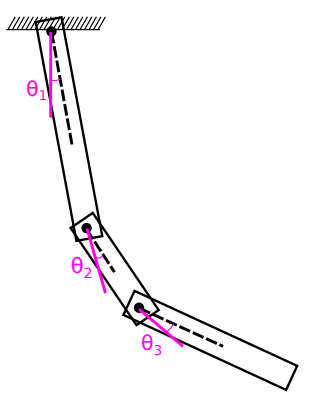

$$
\mathbf{s}=[\theta_1,\theta_2,\theta_3,\dot{\theta}_1,\dot{\theta}_2,\dot{\theta}_3]
$$

- $\circ$  Dynamical system,  $\dot{\mathbf{s}} = \mathbf{f}(t, \mathbf{s}, \mathbf{u})$ 
	- s: state variables
	- u: control inputs
- Example, three link pendulum:

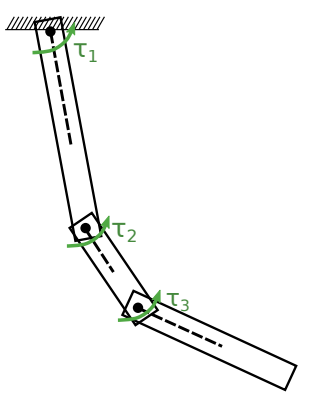

$$
\begin{aligned} \mathbf{s} &= [\theta_1, \theta_2, \theta_3, \dot{\theta}_1, \dot{\theta}_2, \dot{\theta}_3] \\ \mathbf{u} &= [\tau_1, \tau_2, \tau_3] \end{aligned}
$$

- $\circ$  Dynamical system,  $\dot{\mathbf{s}} = \mathbf{f}(t, \mathbf{s}, \mathbf{u})$ 
	- s: state variables
	- u: control inputs
- Example, three link pendulum:

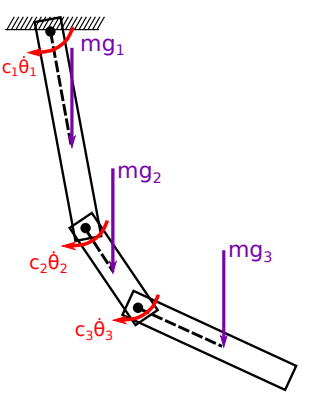

$$
\mathbf{s} = [\theta_1, \theta_2, \theta_3, \dot{\theta}_1, \dot{\theta}_2, \dot{\theta}_3]
$$

$$
\mathbf{u} = [\tau_1, \tau_2, \tau_3]
$$
Other forces included in **f**

Neuroanimator: Fast neural network emulation and control of physics-based models. Grzeszczuk, Radek, Demetri Terzopoulos, and Geoffrey Hinton. SIGGRAPH 1998.

Given a pendulum with fixed properties (fixed f),

Neuroanimator: Fast neural network emulation and control of physics-based models. Grzeszczuk, Radek, Demetri Terzopoulos, and Geoffrey Hinton. SIGGRAPH 1998.

Given a pendulum with fixed properties (fixed f),

Train a neural network to solve:

Neuroanimator: Fast neural network emulation and control of physics-based models. Grzeszczuk, Radek, Demetri Terzopoulos, and Geoffrey Hinton. SIGGRAPH 1998.

Given a pendulum with fixed properties (fixed f),

Train a neural network to solve:

$$
\dot{\mathbf{s}} = \mathbf{f}(t, \mathbf{s}, \mathbf{u}), \mathbf{s} = \mathbf{s}_0, \mathbf{u} = \mathbf{u}(t),
$$

Neuroanimator: Fast neural network emulation and control of physics-based models. Grzeszczuk, Radek, Demetri Terzopoulos, and Geoffrey Hinton. SIGGRAPH 1998.

Given a pendulum with fixed properties (fixed f),

Train a neural network to solve:

$$
\dot{\mathbf{s}} = \mathbf{f}(t, \mathbf{s}, \mathbf{u}), \mathbf{s} = \mathbf{s}_0, \mathbf{u} = \mathbf{u}(t),
$$

i.e., the behaviour of the system.

Neuroanimator: Fast neural network emulation and control of physics-based models. Grzeszczuk, Radek, Demetri Terzopoulos, and Geoffrey Hinton. SIGGRAPH 1998.

Given a pendulum with fixed properties (fixed f),

Train a neural network to solve:

$$
\dot{\mathbf{s}} = \mathbf{f}(t, \mathbf{s}, \mathbf{u}), \mathbf{s} = \mathbf{s}_0, \mathbf{u} = \mathbf{u}(t),
$$

i.e., the behaviour of the system.

which is "visually" acceptable.

Neuroanimator: Fast neural network emulation and control of physics-based models. Grzeszczuk, Radek, Demetri Terzopoulos, and Geoffrey Hinton. SIGGRAPH 1998.

Given a pendulum with fixed properties (fixed f),

Train a neural network to solve:

$$
\dot{\mathbf{s}} = \mathbf{f}(t, \mathbf{s}, \mathbf{u}), \mathbf{s} = \mathbf{s}_0, \mathbf{u} = \mathbf{u}(t),
$$

i.e., the behaviour of the system.

which is "visually" acceptable.

• Implement a control algorithm,

Neuroanimator: Fast neural network emulation and control of physics-based models. Grzeszczuk, Radek, Demetri Terzopoulos, and Geoffrey Hinton. SIGGRAPH 1998.

Given a pendulum with fixed properties (fixed f),

Train a neural network to solve:

$$
\dot{\mathbf{s}} = \mathbf{f}(t, \mathbf{s}, \mathbf{u}), \mathbf{s} = \mathbf{s}_0, \mathbf{u} = \mathbf{u}(t),
$$

i.e., the behaviour of the system. which is "visually" acceptable.

• Implement a control algorithm,

i.e., solve for **u** in the inverse problem:  
\n
$$
\dot{\mathbf{s}} = \tilde{\mathbf{f}}(t, \mathbf{s}, \mathbf{u}), s = s(t)
$$

• Input:  $\mathbf{y} = [\mathbf{s}_0, \mathbf{u}_0]$ 

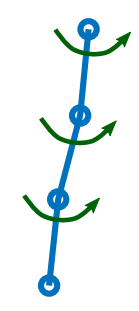

• Input:  $y = [s_0, u_0]$ • Regression Variable:  $\mathbf{c} = [\mathbf{s}_{\Delta t} - \mathbf{s}_0]$ , when  $\mathbf{u}(t) = \mathbf{u}_0$ 

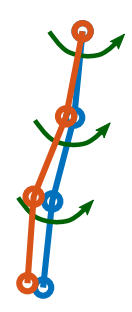

- Input:  $y = [s_0, u_0]$
- **•** Regression Variable:  $\mathbf{c} = [\mathbf{s}_{\Delta t} \mathbf{s}_0]$ , when  $\mathbf{u}(t) = \mathbf{u}_0$
- f is found using the Lagrange equations.

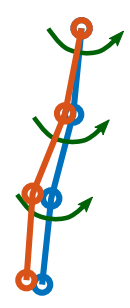

- Input:  $y = [s_0, u_0]$
- **•** Regression Variable:  $\mathbf{c} = [\mathbf{s}_{\Delta t} \mathbf{s}_0]$ , when  $\mathbf{u}(t) = \mathbf{u}_0$
- **o f** is found using the Lagrange equations.
- The ODE is solved for using RK45.

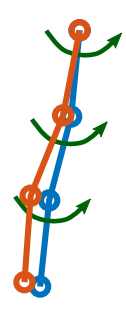

- Input:  $y = [s_0, u_0]$
- **•** Regression Variable:  $\mathbf{c} = [\mathbf{s}_{\Delta t} \mathbf{s}_0]$ , when  $u(t) = u_0$
- **f** is found using the Lagrange equations.
- The ODE is solved for using RK45.
- Sampling:

 $Y = [rand(n, 3) * r1 rand(n, 3) * r2 rand(n, 3) * r3]$ 

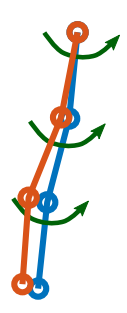

- Input:  $y = [s_0, u_0]$
- Regression Variable:  $\mathbf{c} = [\mathbf{s}_{\Delta t} \mathbf{s}_0]$ , when  $u(t) = u_0$
- **f** is found using the Lagrange equations.
- The ODE is solved for using RK45.
- Sampling:

 $Y = [rand(n, 3)*r1 \text{ rand}(n, 3)*r2 \text{ rand}(n, 3)*r3]$ 

 $\circ$  Paramters:  $\Delta t$ ,  $r_1$ ,  $r_2$ ,  $r_3$ .

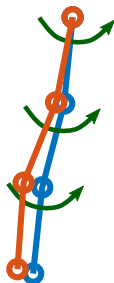

Single layer NN with hidden units: [8\*size(y)]

- Single layer NN with hidden units:  $[8*size(y)]$
- Deep residual NN with hidden units: [20, 20, 3\*size(y)]
- Single layer NN with hidden units:  $[8*size(y)]$
- Deep residual NN with hidden units: [20, 20, 3\*size(y)]
- We did not perform an extensive search for the network architectures.
- Single layer NN with hidden units:  $[8*size(y)]$
- Deep residual NN with hidden units: [20, 20, 3\*size(y)]
- We did not perform an extensive search for the network architectures.
- Optimization: SGD, non-linear CG, Newton with linesearch
- Single layer NN with hidden units:  $[8*size(y)]$
- Deep residual NN with hidden units: [20, 20, 3\*size(y)]
- We did not perform an extensive search for the network architectures.
- Optimization: SGD, non-linear CG, Newton with linesearch minimize.m by Carl Edward Rasmussen.

#### Results – no u

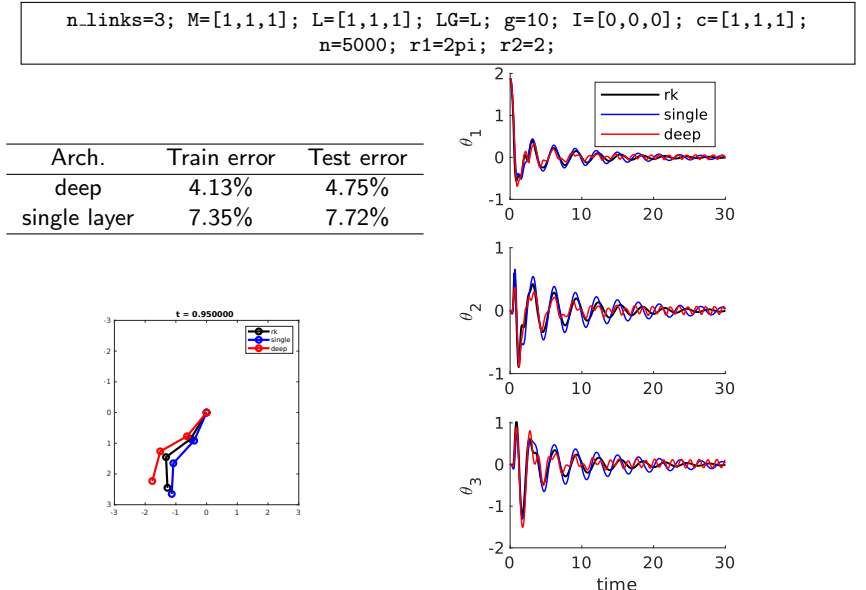

#### Results – with  $\mathbf u$

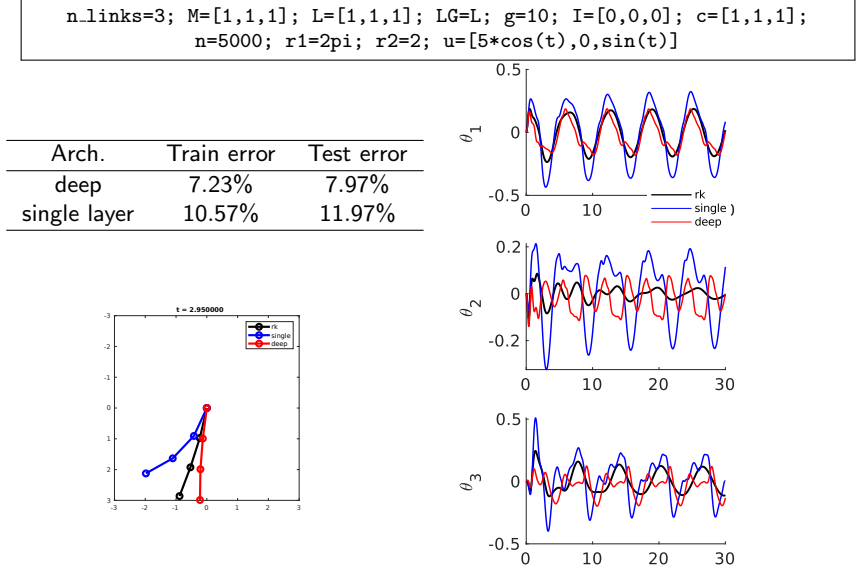

# Control problem

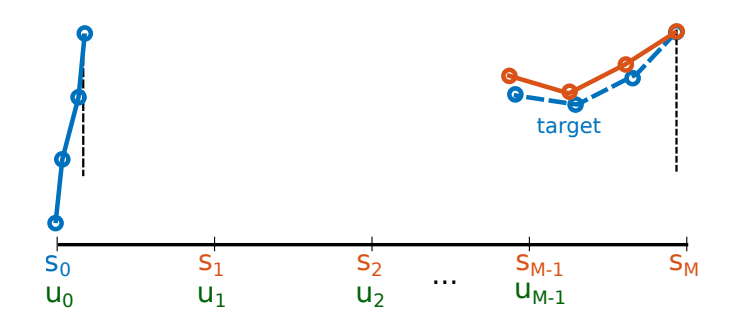

- $\circ$   $s_0$ , target
- $\bullet \mathbf{U} = [\mathbf{u}_0, \mathbf{u}_1, \dots, \mathbf{u}_{M-1}]$
- $\circ$  S = [s<sub>1</sub>, s<sub>2</sub>, . . . , s<sub>M</sub>]
- Control Problem:

arg min $_{\textbf{U}}$   $E(\textbf{U};\text{target},s_{0})=\mu\|\textbf{U}\|_{2}^{2}+(s_{\textit{M}}-\text{target})^{2}$ 

## Gradient of control objective,  $\nabla_U E$

Similar backpropagation problem as deep neural networks:

$$
\begin{bmatrix}\nI & I + \partial_{s_1} C_2 \\
I & I + \partial_{s_j} C_{j+1} \\
\vdots & \vdots \\
I & I + \partial_{s_j} C_{j+1}\n\end{bmatrix}\n\begin{bmatrix}\n\partial_{s_1} s_M \\
\vdots \\
\partial_{s_j} s_M \\
\vdots \\
\partial_{s_M} s_M\n\end{bmatrix} =\n\begin{bmatrix}\n0 \\
\vdots \\
0 \\
I\n\end{bmatrix}
$$

 $\partial_{{\bf u}_j}{\bf s}_M=\partial_{{\bf s}_{j+1}}{\bf s}_M\left(\partial_{{\bf u}_j}{\bf C}_{j+1}+{\bf I}\right)$ 

#### Control Results

Easier pendulum:

n\_links = 3; M = [1 1 1]; L = [1 1 1]; LG = [1, 1, 1]; g = 10; I = [0,0,0]; c = [1, 1, 1];

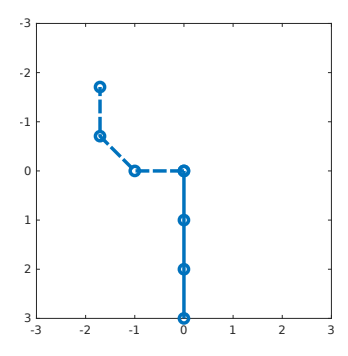

More complicated physics:

n\_links = 3; M = [1 1.5 2]; L = [1 1.5 2]; LG = L ./ 2.; g = 10; I = 1/12 .\* M .\* L .\* L; c = [1, 1, 1];

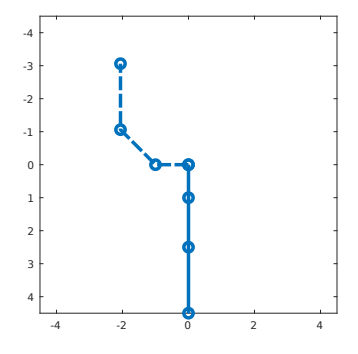